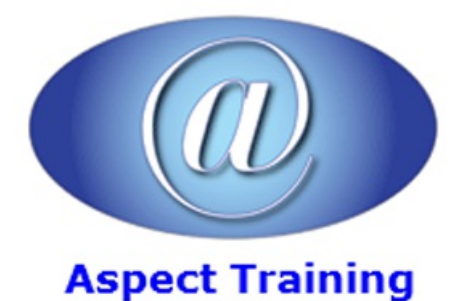

Telephone: [0208](file:///C:/Windows/TEMP/02089425724) 942 5724 Email: info@aspecttraining.co.uk

YOUR COURSE, YOUR WAY - MORE EFFECTIVE IT TRAINING

# **Windows PowerShell InDepth**

# **Duration: 5 days**

# **Overview:**

Nowadays PowerShell is the preferred scripting environment for many Microsoft products and technologies. It allows system administrators as well as developers to control Windows Servers, to manage Active Directory and Exchange and to configure SharePoint on premises and Online and other Cloud Services.

This course will get you acquainted with all the different features of Windows PowerShell. You will learn how to customize the PowerShell environment to your needs and how to automate and script administration, configuration, monitoring and deployment of Windows based servers and applications with out of the box cmdlets and custom scripts.

# **Prerequisites:**

This course is intended for:

System Administrators or System Engineers who are responsible for the management and configuration of multiple Windows Servers and Microsoft applications.

Developers interested in automation of test environments, interfacing with C#, embedding PowerShell in their application.

# **Topics:**

#### **1 - Welcome to Windows PowerShell**

What is PowerShell?

Brushing up on objects

Installing and Starting PowerShell

PowerShell versus VBS

#### **2 - The basics**

Windows PowerShell basics

Concepts and terminology

Parsing and PowerShell

Pipelines and commands

Formatting and output

Working with objects

#### PowerShell ISE

#### **3 - Operators andExpressions**

- Arithmetic Operators
- Assignment Operators
- ComparisonOperators
- Wildcards and regular expressions
- Logicaland Bitwise Operators

#### **4 - Customizing the PowerShellenvironment**

- Windows PowerShell Profiles
- PowerShell drives
- Working with Modules and Snap-Ins
- PowerShell Web Access

#### **5 - Security**

Securing the PowerShell environment

Signing scripts

Writing secure scripts

# **6 - Using Script FlowStatements**

Foreach and For

While – do while – do until

If- Switch

Break - Continue

#### **7 - PowerShell Remoting**

PowerShell Remoting Overview

PowerShell Remoting Sessions

Import/Export Remoting Sessions

Remote Session Security

# **8 - Managing the Windows environment**

Local Processes and Services

Collecting information about computers

Working with printers

Performing networking tasks

Working with files and folders

Working with registry keys

#### **9 - Error Handling** in PowerShell

Debugging options

Error Handling

#### 10 **- PowerShell Advanced Configurations**

**Workflows** 

Scheduled jobs

Just Enough Administration

Package Management

#### **11 - Desired State Configuration**

Desired State Configuration Overview

Creating a Configuration

Deploy a Configuration: Push or Pull

Automate Web Server Deployment with DSC

#### **12 - Advanced Scripting**

Functions

Creating a PowerShell Module

Advanced Parameter Configuration

Proxy Functions

#### **13 - Managing Active Directory**

GettingActive Directory domain information Accessing the Active Directory service Creating users Updating user properties Creating and managing other objects Bulk changes **14 - Managing Microsoft Applications withPowerShell** IIS - Create web components, Update Configuration Settings SQL - Invoke-SQLcmd, Create SQLDatabases SharePoint On-Premand Online

Exchange On-Premand Online

Copyright 2024 - Aspect Training